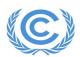

## Remote Training on the IPCC Inventory Software for National Greenhouse Gas Inventories for the African Region

Organized by the UNFCCC Secretariat with the collaboration of the IPCC

## 19-22 April 2022

**Agenda** – all times in the agenda are Bonn time – simultaneous English/French translation available for all sessions.

| Tuesday 19 April<br>2022: 10:00 –<br>11:00   | - Session 1: Opening Session                                                                                                    |
|----------------------------------------------|----------------------------------------------------------------------------------------------------|
|                                              | <ul> <li>Opening Remarks by the UNFCCC Secretariat – objectives and expectations, key<br/>reminders about the reporting requirements under the Enhanced Transparency<br/>Framework of the Paris Agreement, agenda</li> </ul>                                                                     |
|                                              | - Opening Remarks by the IPCC-TFI                                                                                                    |
|                                              | - Session 2: Overview of the IPCC Inventory Software for National Greenhouse<br>Gas (GHG) Inventories                                                                                                    |
|                                              | The following items will be covered in this section:                                                                                                    |
|                                              | <ul> <li>Key Technical Instructions and Requirements Pertaining to the<br/>Installation and Use of the IPCC Inventory Software</li> </ul>                                                                                                    |
|                                              | <ul> <li>General Structure, Features and Functionalities of the IPCC Inventory<br/>Software</li> </ul>                                                                                                    |
|                                              | The main menu structure of the software will be presented, including the following menu items: application, database, inventory year, worksheets, reports, tools, import/expert, administrate, window and help.                                                                                  |
|                                              | <ul> <li>Questions and answers</li> </ul>                                                                                                    |
| 11:00 – 12:00                                | - Break                                                                                                    |
| Tuesday 19 April<br>2022: 12:00 –<br>14:00   | - Session 3: Use of the IPCC Inventory Software for Establishing National GHG inventories in the Energy Sector                                                                                                    |
|                                              | This section will address how to use the sector-specific worksheets of the software to estimate the GHG emissions in the Energy sector, including navigate through categories, insert activity data, emission factors and parameters, uncertainty data, notation keys, analyze the results, etc. |
|                                              | <ul> <li>Questions and answers</li> </ul>                                                                                                    |
| Wednesday 20<br>April 2022: 10:00<br>– 12:00 | - Session 4: Use of the IPCC Inventory Software for Establishing National GHG inventories in the Industrial Processes and Product Use (IPPU) Sector                                                                                                    |
|                                              | This section will address how to use the sector-specific worksheets of the software to estimate the GHG emissions in the IPPU sector, including navigate through categories, insert activity data, emission factors and parameters, uncertainty data, notation keys, analyze the results, etc.   |
|                                              | <ul> <li>Questions and answers</li> </ul>                                                                                                    |
| Thursday 21 April<br>2022: 10:00 –<br>12:00  | <ul> <li>Session 5: Use of the IPCC Inventory Software for Establishing National GHG<br/>inventories in the Agriculture, Forestry and Other Land Use (AFOLU) sector</li> </ul>                                                                                                    |
|                                              | This section will address how to use the special worksheets (land type manager, livestock manager) and the sector-specific worksheets of the software to estimate                                                                                                    |

the GHG emissions and removals in the AFOLU sector, including navigate through categories (3.A Livestock, 3.B Land, 3.C Aggregate Sources and Non-CO<sub>2</sub> Emissions Sources on Land), insert activity data, emission factors and parameters, uncertainty data, notation keys, analyze the results, etc.

Ouestions and answers

## Friday 22 April 2022: 10:00 – 12:00

## Session 6: Use of the IPCC Inventory Software for Establishing National GHG inventories in the Waste Sector

This section will address how to use the First order decay (FOD) model and the sector-specific worksheets of the software to estimate the GHG emissions in the Waste sector, including navigate through categories, insert activity data, emission factors and parameters, uncertainty data, notation keys, analyze the results, etc. The section will also demonstrate how to compile the sectoral GHG inventories from the Energy, IPPU, AFOLU and Waste sectors into a complete national inventory using the import/export functions and address cross-cutting issues (uncertainty analysis, key category analysis, etc.). The reporting tables will also be explained.

- Questions and answers
- Session 7: Closing session
  - o Closing remarks by the IPCC-TFI
  - Lessons learnt from the training, next steps, closing remarks UNFCCC Secretariat
  - o End of training